# **DESENVOLVIMENTO DE UM SOFTWARE DE GERAÇÃO E VISUALIZAÇÃO DE NANOESTRUTURAS**

# **Aluno: Marcos Paulo Moraes Orientador: André Silva Pimentel**

### **Introdução**

A nanotecnologia está associada a diversas áreas de pesquisa e produção na escala nanométrica tais como a medicina, eletrônica, ciência da computação, física, química, biologia e engenharia dos materiais. Seu princípio básico é a construção de estruturas e novos materiais a partir dos átomos. Nesse contexto, algumas das ferramentas mais importantes em Nanotecnologia são os programas computacionais para a geração, visualização e simulação de novos nanomateriais à nível molecular. Hoje em dia, existem vários programas computacionais deste tipo que funcionam apropriadamente em moléculas razoavelmente pequenas. No entanto, são escassos os programas específicos para a aplicação em moléculas grandes encontradas na Nanotecnologia.

Polímeros são materiais importantes associados a diversas áreas de pesquisa aplicada na escala nanométrica. Recentemente, estes materiais têm sido aplicados em áreas inovadoras da ciência e da tecnologia e os resultados são surpreendentes na produção de nanocompósitos, biomateriais, petróleo, e outros. [1] O desenvolvimento destes materiais depende em grande parte do avanço da Química Computacional.

### **Objetivos**

No primeiro ano do projeto foram criados métodos de geração e visualização de cristais, grafenos e nanotubos (SWNT e MWNT), zeólitas e fulerenos. A intenção desse segundo ano de projeto foi melhorar a sub-rotina para a geração e replicação de células unitárias de cristais e zeólitas. E, também, desenvolver uma sub-rotina para a geração de polímeros amorfos utilizando o modelo de caminhada aleatória (*random walk*), que foi o objetivo principal do projeto.

Também foi implementado um programa de visualização de moléculas e orbitais para professores do ensino médio para o Fórum de Educação em Química, [2] realizado no dia 14 de julho de 2011, na campus Gávea da PUC-Rio. Este evento reuniu cerca de 100 professores do ensino médio e teve como tema "A formação do professor e Estratégias para o ensino da Química". Neste fórum, foi apresentado o software desenvolvido neste projeto para auxiliar os professores do ensino médio no ensino de Química utilizando ferramentas computacionais.

Os programas foram escritos em C e Visual Basic (VB.NET).[3] A interatividade do humano com o computador é implementada utilizando a linguagem Visual Basic .NET. [3] As manipulações de computação gráfica foram desenvolvidas utilizando a linguagem C e a interface API OpenGL.[4]

### **Metodologia**

Assim como no primeiro ano de projeto, tem-se desenvolvido um programa, escrito com a linguagem C, para construir nanoestruturas tais como grafenos, nanotubos, cristais e zeólitas. A interface deste programa é mostrado a seguir na Figura 1.

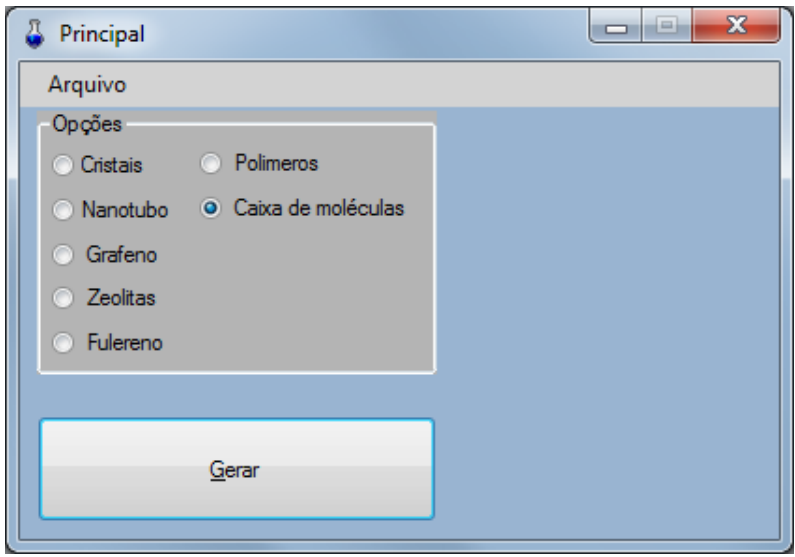

Figura 1: Janela principal do programa.

À tela principal do programa foram adicionadas duas novas opções: "Polímeros" e "Caixa de moléculas". Tais opções integram as novas funcionalidades do programa.

A opção "Caixa de moléculas" possibilita ao usuário inserir uma molécula e criar uma caixa com várias replicações aleatórias da mesma. A caixa contém suas dimensões em nanômetro especificadas pelo próprio usuário. É possível criar caixas com maiores restrições como, por exemplo, um nanotubo em meio a moléculas de água. Neste caso o nanotubo é inserido na caixa e as posições das moléculas são sorteadas aleatoriamente. O usuário pode escolher se as moléculas estarão na parte de dentro, fora ou em todos os espaços possíveis. As moléculas são pré-cadastradas, mas há a opção de cadastrar uma nova molécula, listando as coordenadas de seus átomos.

O usuário insere, além das dimensões da caixa, uma das seguintes opções: densidade do meio, ou o número de replicações da molécula. No primeiro caso, o número de moléculas é calculado a partir das dimensões da caixa, da massa molecular e da densidade dada.

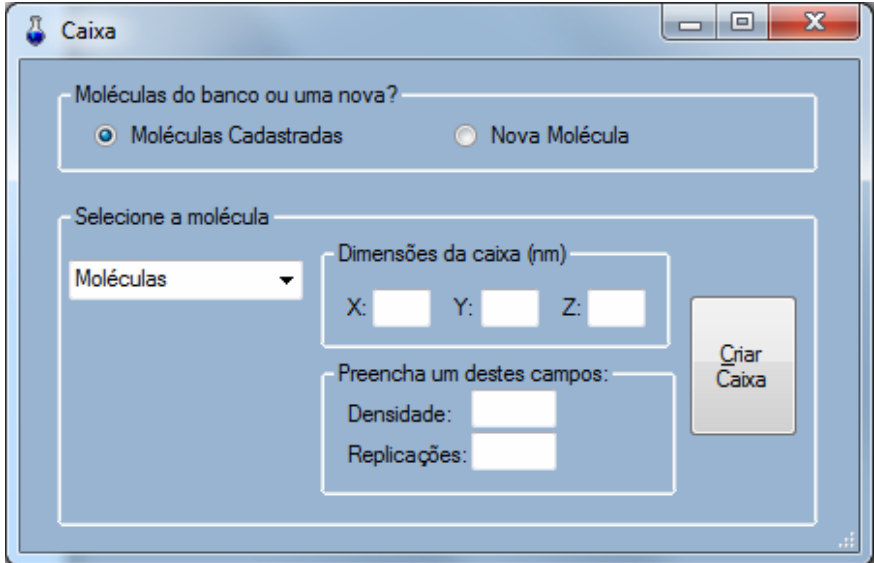

Figura 2: Gerador de caixa de moléculas.

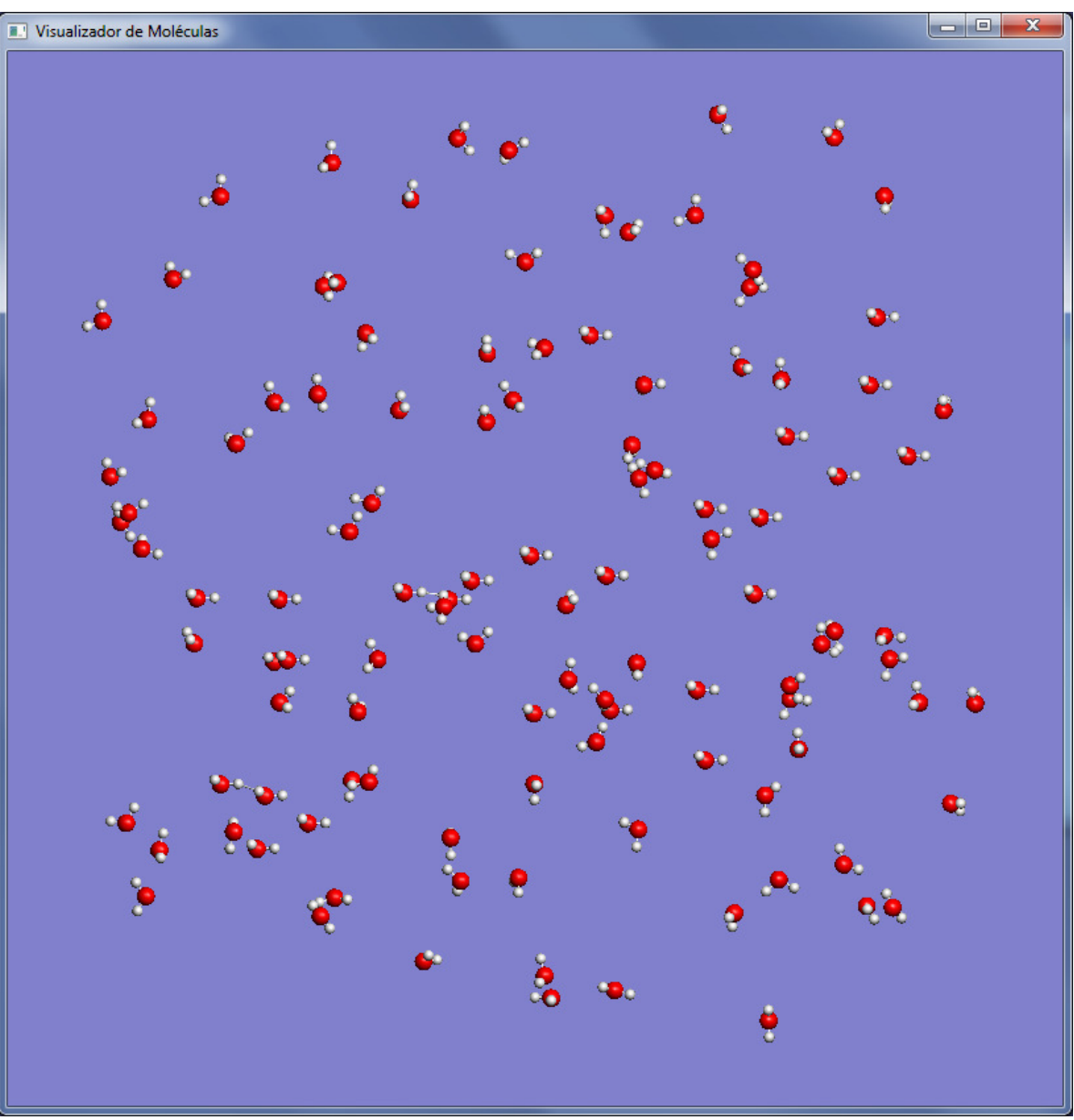

Figura 3: Uma caixa de moléculas de água geradas aleatoriamente.

Foi inserida uma nova rotina para a geração de polímeros. Tais compostos são macromoléculas formadas de unidades repetidas de estruturas menores, os monômeros. O número de unidades estruturais repetidas numa macromolécula é chamado grau de polimerização (n). [1] No projeto, os monômeros são replicados em uma direção escolhida de forma aleatória. Este processo repetido n vezes produz nanoestruturas de polímeros amorfos. Moléculas flexíveis e enoveladas de polímeros em solução diluída podem ser simuladas utilizando o modelo de caminhada aleatória com restrições da sigla em inglês SAW, *selfavoiding walk*. [5]

No programa, o usuário insere as dimensões da caixa (em nanômetro) que será contido o polímero e preenche uma entre três opções: quantidade de carbono, quantidade de monômeros ou massa molecular. Com uma das três alternativas preenchidas, o tamanho do polímero é calculado e uma rotina de crescimento é chamada.

O polímero gerado por este programa é o polietileno, mas seu código pode ser modificado a fim de que sejam criados outros tipos de polímeros, a partir de monômeros diferentes.

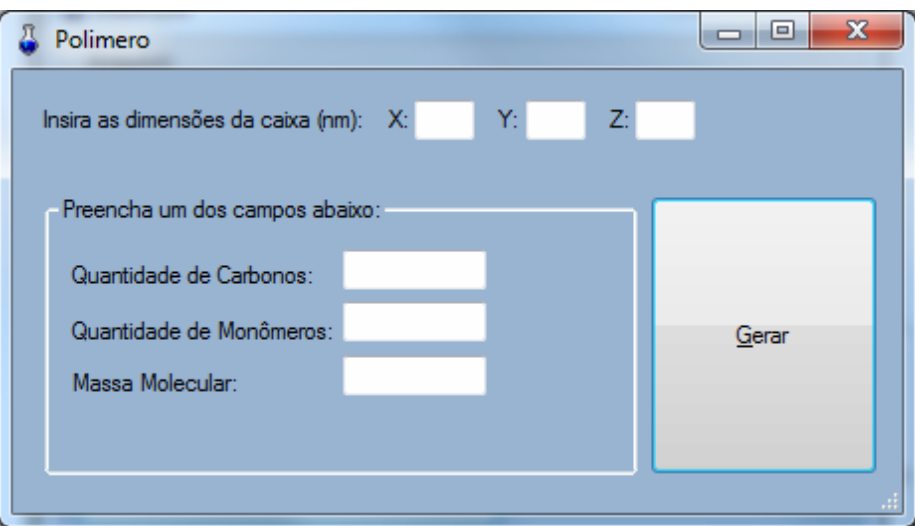

Figura 4: Imagem do programa para geração de polímeros.

Dado um monômero, escolhe-se aleatoriamente uma entre as direções possíveis para o crescimento do polímero, respeitando as condições de ângulo entre as cadeias e as restrições da caminhada. Se uma direção escolhida é aceita, o monômero é replicado nessa direção e o processo é refeito em modo de loop, até que se atinja o tamanho escolhido pelo usuário. Caso a direção não seja aceita, uma nova direção é escolhida, também de forma aleatória, e o teste de aceitação é refeito. Caso ainda assim, após muitas tentativas, a direção escolhida não for aceita, uma parte do polímero é descartada e novas direções são escolhidas, de modo que o número de monômeros desejados possa ser atingido. As Figuras 5, 6 e 7 mostram exemplo de polímeros gerados neste programa.

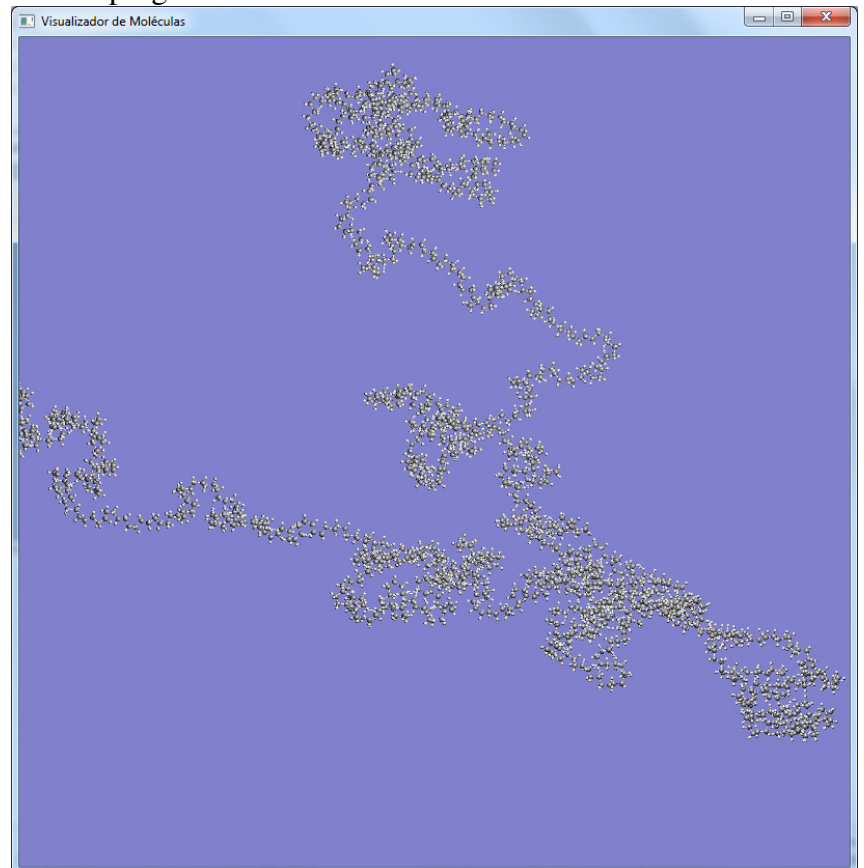

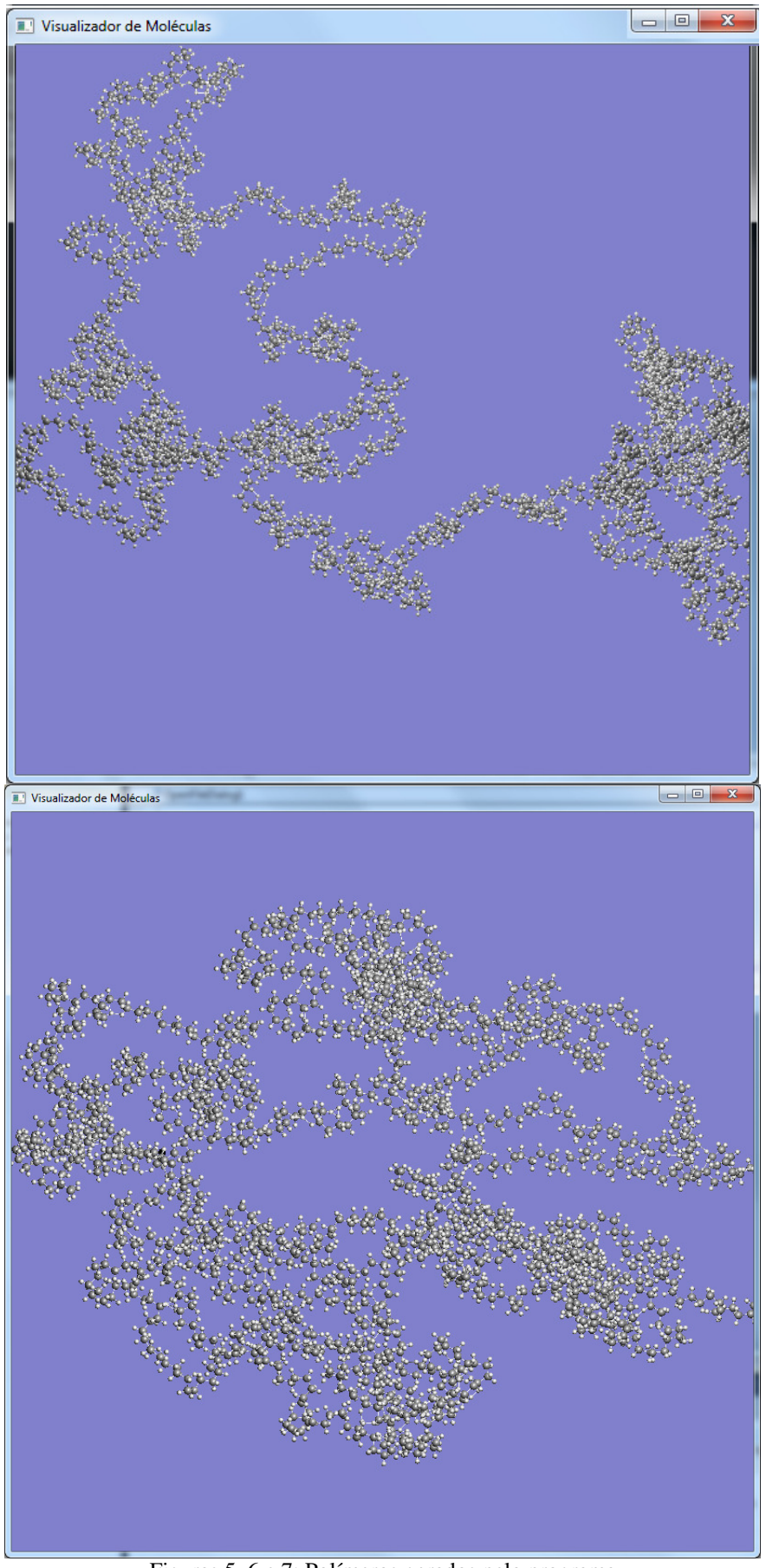

Figuras 5, 6 e 7: Polímeros gerados pelo programa

#### *Departamento de Química*

As nanoestruturas de cristais e zeólitas são construídas a partir de bancos de dados cristalográficos existentes na literatura. [6,7] Nestas bases de dados temos a célula unitária, a menor parte de um cristal que contém suas características. Esta unidade é repetida tridimensionalmente através de operações de translação utilizando os vetores primitivos e as coordenadas das redes de Bravais, que caracterizam a estrutura atômica de um cristal. [6] Isso foi implementado no primeiro ano de projeto. No segundo ano, a célula unitária deveria ser obtida através de operações de simetria, também existentes na base de dados. Porém, realizando tais operações, não conseguimos obter as células unitárias.

Na visualização das moléculas, as ligações agora são desenhadas por cilindros ligando um átomo a outro, o que dá uma melhor apresentação do desenho. Há cálculos para se definir o tipo de ligação entre os átomos (simples, duplas ou triplas). Dois exemplos de moléculas são mostrados nas Figuras 8 e 9.

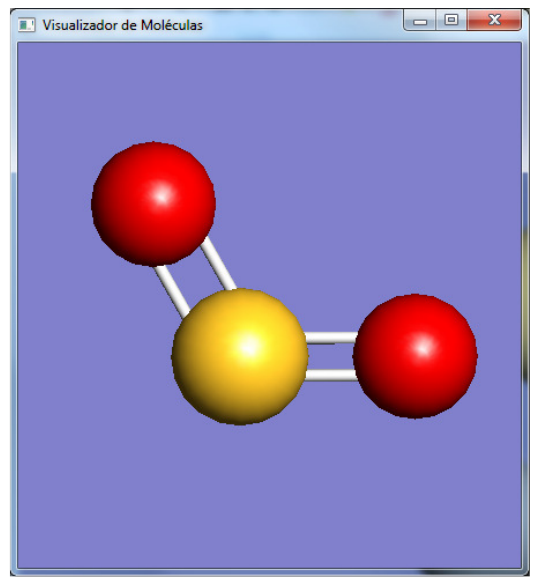

Figura 8: Exemplo de ligação dupla na molécula de  $SO<sub>2</sub>$ 

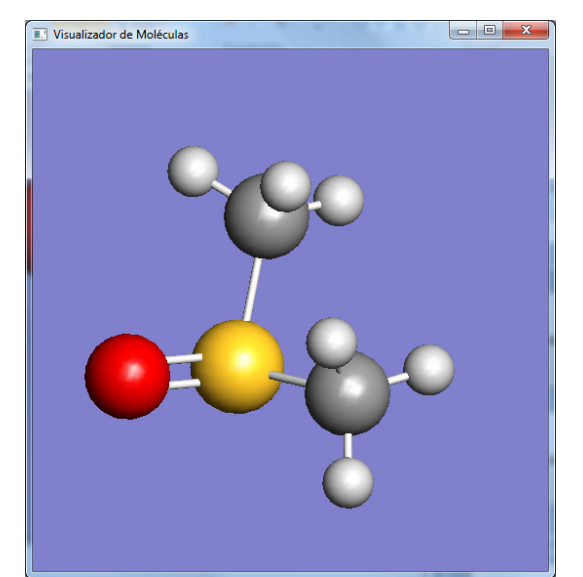

Figura 9: Exemplo da molécula dimetilsulfóxido com ligações simples e duplas.

A aplicação principal, que integra todos os subprogramas e provê a interação com o usuário, é desenvolvida utilizando a linguagem Visual Basic.

## *O Fórum de Educação em Química*

Foi feito um programa de apresentação para o Fórum de Educação em Química, ocorrido no campus Gávea da PUC-Rio, no dia 14 de Julho de 2011. [2] O intuito do programa é mostrar que o ensino de química pode ser mais dinâmico e de fácil aprendizagem se aliado a programas que auxiliem o aprendizado do aluno. A Figura 10 mostra a apresentação do site do Fórum de Educação em Química.

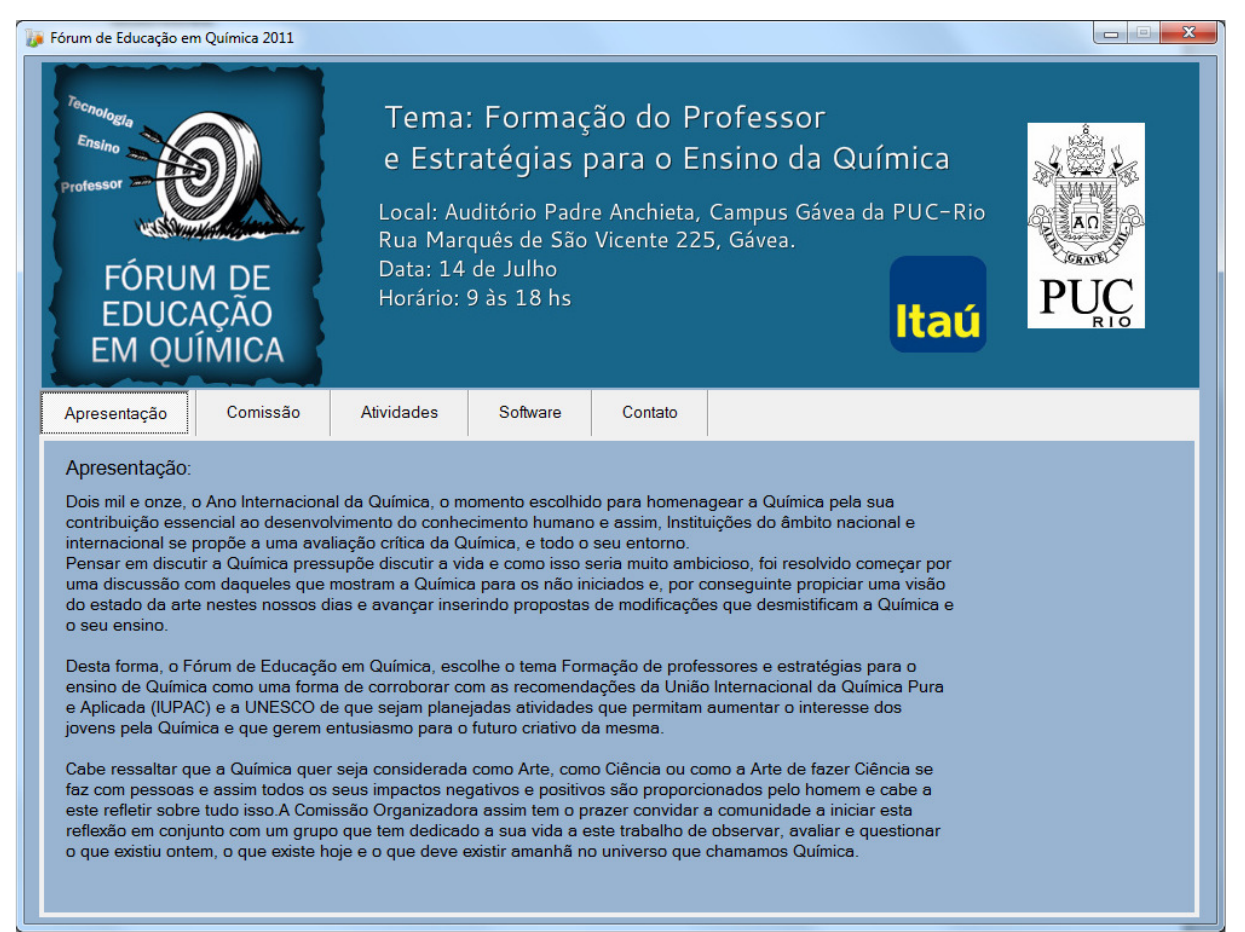

Figura 10: Software de apresentação para o Fórum de Educação em Química 2011

 No programa, é possível visualizar os grupos hidrocarbonetos, compostos oxigenados, nitrogenados, de enxofre e inorgânicos, além de aminoácidos, como mostrado na Figura 11 e 12. Nestes grupos, têm-se diferentes tipos de moléculas, divididas em subgrupos, que os alunos estudam no ensino médio como mostrado na Figura 13. Pode-se visualizar orbitais p, d e f como mostrado na Figura 14. E há também a visualização de moléculas importantes para a nanotecnologia: nanotubos, fulerenos, grafenos e polímeros.

### *Departamento de Química*

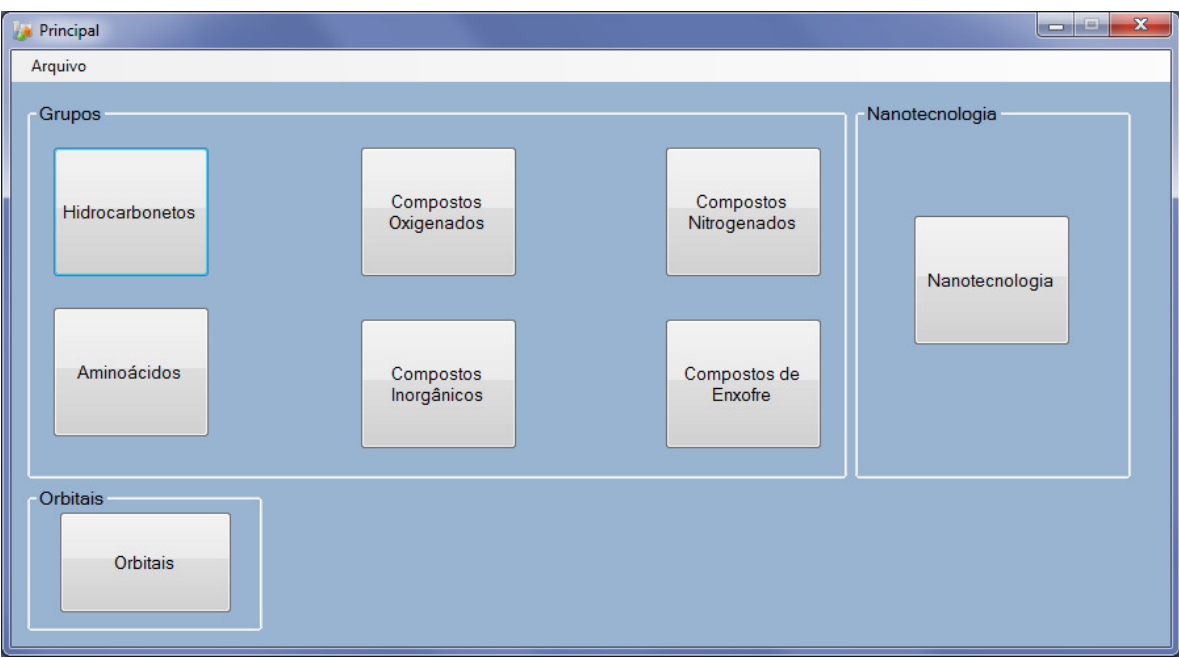

Figura 11: Tela principal do programa

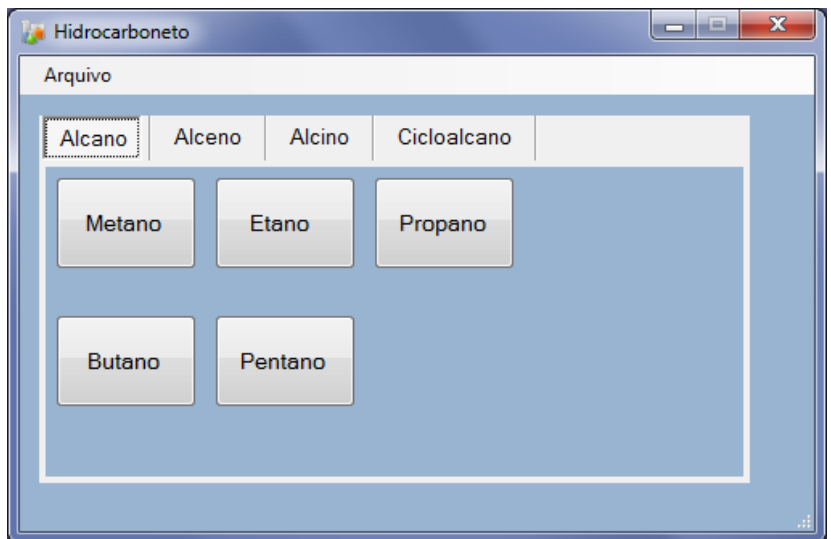

Figura 12: Grupo de visualização de hidrocarbonetos

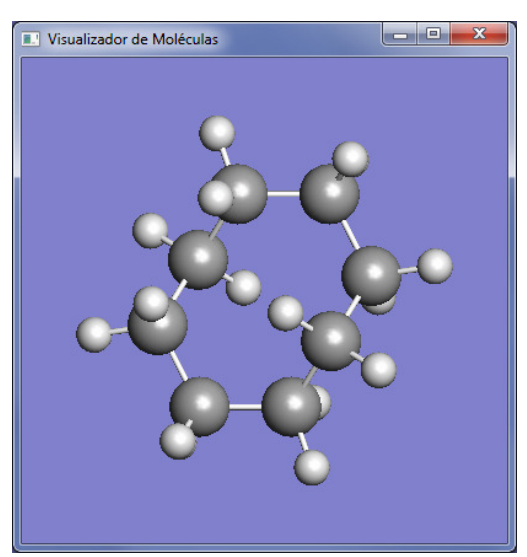

Figura 13: Visualização do cicloalcano ciclooctano

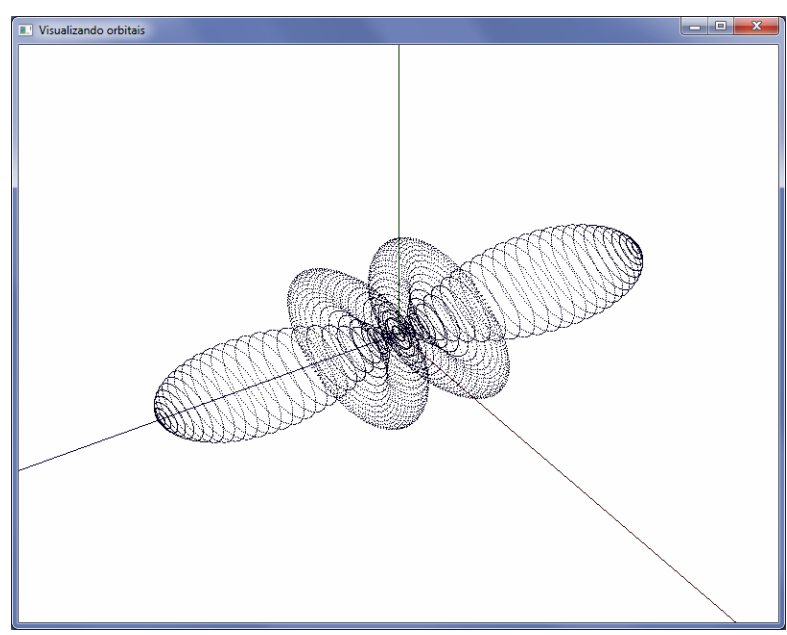

Figura 14: Visualização do orbital  $f_{(5z^3-3zr^2)}$ 

Os orbitais são gráficos de funções encontrados na literatura. Tais funções contém parâmetros para cada tipo de orbital e são plotadas em programa feito em C e OpenGL.

$$
f_{m, n} := Nfz3 \cdot \left[ 5 \cdot \left( \cos(\theta_m) \right)^3 - 3 \cdot \cos(\theta_m) \right]
$$

Função do orbital  $f_{(5z^3-3zr^2)}$ 

Tendo, para cada orbital, sua função e parâmetros, basta calcular pontos dessa função e plotar tridimensionalmente, a fim de visualizar seu gráfico. Abaixo um trecho de código para a função acima.

```
float Nfz3 = sqrt(7/(16*Pi));
for(m=0; m<N; m=m+0.5)ł
    tm = Pi*m/N;
    for(n=0; n < N; n=n+0.5)Ł
        fn = 2*Pi*n/N;fmn = Nfz3*(5*cos(tm)*cos(tm)*cos(tm)-3*cos(tm));
        x = sin(tm)*cos(fn)*sqrt(fmn*fm);y = sin(tm)*sin(fn)*sqrt(fmn*fm);z = \cos(tm) * \sqrt{\tan t (fmn + fmn)};glTranslatef(fator*(x-focusx),fator*(y-focusy),fator*(z-focusz));
        glBegin(GL POINTS);
        glColor3f(0.1f, 0.0f, 0.5f);
        glVertex3f(x,y,z);
        glEnd();
        glTranslatef(-fator*(x-focusx),-fator*(y-focusy),-fator*(z-focusz));
    <sup>}</sup>
```
## **Conclusões**

O objetivo principal do projeto foi alcançado. O programa gera polímeros amorfos, de forma competente, levando em consideração o número de tentativas e a eficiência do algoritmo de caminhada aleatória com restrições (SAW).[5,8]

O programa pode ser incrementado com diferentes tipos de monômeros e polímeros. E é facilmente integrado ao programa principal. Sua utilização é simples e serve como base de dados para aplicações que simulem polímeros.

O software de apresentação para o Fórum de Educação em Química 2011, ocorrido na PUC, é de fácil entendimento e pode ser usado em ensino de química para um maior aprendizado do aluno. Pode-se, também, incrementá-lo com novos grupos de moléculas.

# **Referências**

1 – M. Teegarden, David. Polymer Chemistry: Introduction to an Indispensable Science, 2004

2 – http://www.dctc.puc-rio.br/forumquimica/index.html, Acessado em 14/07/2011

3 – Valiev, Souleiman. Microsoft Visual Basic .NET Programming Fundamentals. 2001

4 –Wright, Richard S. Haemel, Nicholas. OpenGL SuperBible: Comprehensive Tutorial and Reference,  $5<sup>th</sup>$  edition.

5 – Kennedy, Tom. A faster implementation of the pivot algorithm for self-avoiding walks, 2008

6 - http://cst-www.nrl.navy.mil/lattice/, Acessado em 08/09/2010

7 - http://www.iza-structure.org/databases/, Acessado em 08/09/2010

8 – Frenkel, Daan. Smit, Berend. Understanding Molecular Simulation, Second Edition: From Algorithms to Applications. 2001